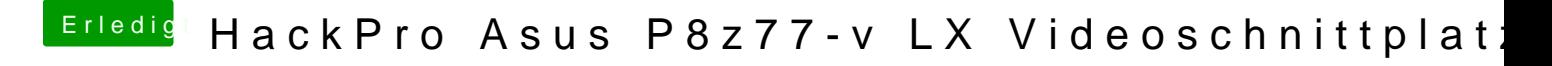

Beitrag von Patricksworld vom 5. November 2016, 12:47

Hallo und ersteinmal herzlich willkommen im Forum.

Versuche doch bitde em Anlleitunog @kuckkuck Das sollte Funktionieren

MFG Patrick